## SAP ABAP table UPC YS ITEM TYPE {Item Properties of Node Type}

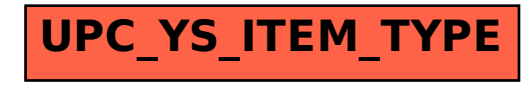